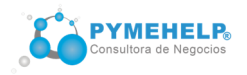

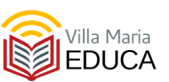

# **TEMARIO DEL CURSO DE EXCEL 2016 PARA NEGOCIOS (desde cero a nivel avanzado)**

## **CLASE 1**

**Módulo 1: Introducción. Elementos principales**  -Introducción a Excel 2016 -Interfaz de uso. Cinta de opciones. -Barra de acceso rápido. Barra de estado -Personalizar barra de acceso rápido -Casilla ¿qué se desea hacer? -Libros, hojas, filas, columnas, celdas, rangos -Zoom y vistas **Módulo 2: Primeros pasos en Excel 2016** 

-Crear, abrir, guardar y cerrar un libro de trabajo. -Plantillas y libros en blanco -Manejo de hojas, cambiar color a las etiquetas -Tipos de datos -Relleno de celda. Series personalizadas

## **CLASE 2**

#### **Módulo 3: Libros más complejos**

- -Temas. Portapapeles. Copiar formato
- -Pegado especial avanzado
- -Trabajo con rangos. Referenciar rangos.
- -Trabajo con varios libros.
- -Inmovilizar filas y columnas.
- -Imprimir el encabezado de títulos de una tabla muy extensa en todas las hojas
- -Opciones básicas de formato. Fuente. Alineación de datos.
- -Tipos de datos
- -Referencias. Referencias absolutas y relativas
- -Concepto de función y fórmula
- -Operadores de una fórmula
- -Autosuma
- -Errores en los datos

## **Módulo 4: El aspecto de nuestros libros**

- -Combinar celdas. Formato de celdas (Número, alineación, fuente, borde, relleno, proteger)
- -Formato de número y fecha. Formato personalizado
- -Opciones de fuente y alineación
- -Estilos de celdas. Formatos de tabla
- -Formato condicional
- -Tamaños de filas y columnas.

## **CLASE 3**

## **Módulo 5: El ingreso de datos**

-Ingresar y revisar datos. Crear celdas espejos -Revisión de datos. Revisión ortográfica

- -Quitar filas duplicadas
- -¿Cómo introducir un dato y que se replique en varias celdas?
- -¿Cómo cargar un rango de celdas con números aleatorios?

-¿Cómo sincronizar datos en varias hojas? -Función MAYUS, MINUS, NOMPROPIO

-Quitar caracteres no imprimibles Funcion: ESPACIOS, LIMPAR -Opciones de relleno. Herramienta Rellenar. Rellenar por medio de fórmulas -Elegir desde una lista desplegable. Mover datos -Buscar y reemplazar. Opciones de corrección -Crear un diccionario personalizado -Introducir fórmulas. Importar datos. -Importar archivos externos **Módulo 6: Fórmulas y Funciones**  -Introducción a las funciones y las fórmulas y las fórmulas -Sintaxis de una función -Tipos de funciones: Autosuma, Recientes, Financieras, Lógicas, Texto, Fecha y hora, Búsqueda y referencia, Matemáticas y trigonométricas, Más funciones: Estadísticas, Ingeniería, Cubo, Información, Compatibilidad, Web -Pestaña Fórmulas. Biblioteca de funciones. Nombres definidos. Auditoría de fórmulas. Cálculo. -Formas de insertar funciones -Argumentos de una función -Uso de funciones básicas (Suma, Max, Min, Promedio) -Función SI. Uso básico. Operadores lógicos -Función SI con varias condiciones. -Función SI: fórmulas como argumentos. Subfórmulas -Función SI anidada -Traza y rastrear dependencias. Comprobación de errores

## **CLASE 4**

## **Módulo 7: Primeros cálculos con funciones**

-Agrupación de datos: SUBTOTALES -Introducción a funciones: SUMAR, SUMAR.SI, SUMAR.SI.CONJUNTO, SUMAPRODUCTO,CONTAR.SI, PROMEDIO, MAX, MIN

-Operadores y precedencia. Operadores aritméticos, de comparación, de texto, de referencia -Resumen de datos. Cálculo iterativo. Cálculo manual

-Errores en los cálculos. Ubicar y comprobar errores **Módulo 8: Funciones avanzadas** 

-Funciones de fecha y hora: HOY, AHORA, DIA, MES, AÑO, FECHA. DIAS.LAB, DIA.LAB, SIFECHA, DIASEM, ETC.

-Funciones lógicas: SI, Y, O -Funciones Web: SERVICIOWEB, XMLFILTRO, URLCODIF, HIPERVINCULO -Funciones de texto: TEXTO, VALOR, DERECHA, IZQUIERDA, EXTRAE, CONCATENAR

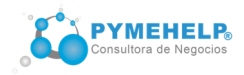

-Funciones de conteo: CONTAR, CONTARA, CONTAR.BLANCO, CONTAR.SI -Funciones de conjunto: SUMAR.SI.CONJUNTO, CONTAR.SI.CONJUNTO

## **CLASE 5**

**Módulo 9: Manejo de datos**  -Función BUSCARV -Función SUBTOTALES -Manipular datos mediante esquemas -Seleccionar datos al azar ALEATORIO() -Quitar duplicados -Filtros y Filtros avanzados -Ordenamiento de datos en varios niveles -Buscar y reemplazar -Reemplazo de formato y fórmulas **Módulo 10: Gráficos y tablas**  -Gráficos. Diversos tipos. Gráficos recomendados. Minigráficos -Nuevos gráficos en Excel 2016. Gráficos 3 D -Tendencias de datos -Tablas. Opciones avanzadas.

### **CLASE 6**

#### **Módulo 11: Análisis de datos**

-Análisis rápido. Conjunto de datos alternativos -Escenarios: Peor opción. Mejor opción. Combinar escenarios.

-Análisis mediante tablas de datos. -Solver. Solver con mas de una condición. -Buscar objetivo. Estadística descriptiva.

#### **Módulo 12: Mapas 3d y Gráficos dinámicos**

-Qué son y cómo se crea un mapa 3D -Gráficos dinámicos e Introducción a tablas dinámicas

#### **CLASE 7**

### **Módulo 13: Formato condicional y visualización de datos**

-Formato condicional. Administrar reglas. -Barras de datos. Escalas de color.

-Conjunto de íconos.

-Reglas superiores e inferiores y personalizadas.

-Formato condicional con fórmulas.

#### **Módulo 14: Tablas dinámicas**

-Cómo crear tablas dinámicas. Ventana Opciones de tabla dinámica.

-Trabajar con el campo valores.

- -Mostrar resultados en tabla dinámica
- -Crear filtros en tablas dinámicas

-Segmentación de datos.

-Tabla dinámica a partir de una tabla básica

## **CLASE 8**

**Módulo 15: Funciones matemáticas, financieras y estadísticas**  -Funciones: COCIENTE, POTENCIA, RADIANES, ABS, ALEATORIO, ASENO, TAN, TRUNCAR, REDONDEAR, ENTERO, -Funciones: NPER, PAGO, TASA, TIR, VNA, PRECIO, PRECIO.VENCIMIENTO -Funciones: PROMEDIO, CONTAR, COVARIANZA, MAX, MIN, MEDIA.GEOM, MEDIANA -Fórmulas matriciales **Módulo 16: Base de datos**  -Obtener datos externos -Origen de datos -Conexión de 2 libros -Consultas en Excel: Power Query -Consultas desde Facebook

-Fuentes disponibles y recientes

## **CLASE 9**

### **Módulo 17: Hipótesis y Escenarios**

-Análisis de hipótesis. Escenarios.

-Administrador de escenarios.

-Buscar objetivo

-Previsión y datos históricos.

### **Módulo 18: Formularios**

-Pestaña desarrollador. Controles ActiveX -Crear un formulario y agregar un botón básico -Botón de opción. Casillas de verificación. -control de número.

## **CLASE 10**

#### **Modulo 19: Validaciones**

-Validación de datos. Tipos de validaciones. Usos. -Creación de validaciones. Validación con datos externos.

-Validación utilizando fórmulas.

-Mensajes de entrada. Mensajes de error.

-Formulario con validaciones

#### **Modulo 20: Compartir libros**

-Proteger libros. Compartir libros.

- Seguimiento de cambios
- -Insertar , modificar, eliminar, mostrar y ocultar, e
- imprimir comentarios
- -Revisar idioma.
- -Configurar opciones de cálculo.

## **CLASE 11**

#### **Modulo 21: Proyectos con Excel**

-Sistema presupuestario. Crear proyección de ventas -Costos e inversiones -Creación de reportes. Gestion de proyectos.

- -Planeamiento inicial
- -Verificacion de avance
- -Plan de crecimiento

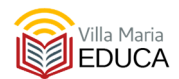

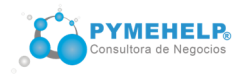

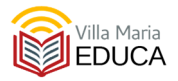

## **Módulo 22: Manejo de archivos y seguridad**

-Proteger libros, hojas, restricción de acceso. -Agregar firma digital. Cifrar con contraseña. -ocultar hojas. -Guardar en la nube mediante ON DRIVE. -Editar con EXCEL ON LINE. -Crear vistas personalizadas -Configurar página e imprimir

## **CLASE 12**

#### **Módulo 23: Macros y Power Pivot**

-Qué son las macros. Acercamiento al lenguaje de programación VBA -Editor de Visual Basic. -Crear una macro. Grabar y ejecutar una macro. -Power pivot

#### **Examen final y Práctica integradora**